# **Dataplane Test**

### **Fri May 31 16:52:14 PDT 2019**

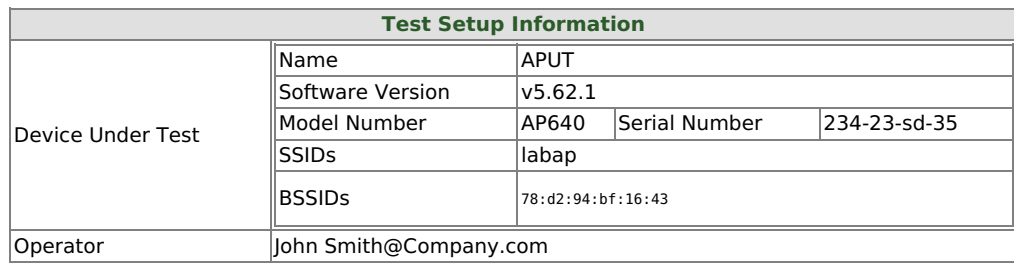

## **Objective**

The Candela WiFi data plane test is designed to conduct an automatic testing of all combinations of station types, MIMO types, Channel Bandwidths, Traffic types, Traffic direction, Frame sizes etc… It will run a quick throughput test at every combination of these test variables and plot all the results in a set of charts to compare performance. The user is allowed to define an intended load as a percentage of the max theoretical PHY rate for every test combination. The expected behavior is that for every test combination the achieved throughput should be at least 70% of the theoretical max PHY rate under ideal test conditions. This test provides a way to go through hundreds of combinations in a fully automated fashion and very easily find patterns and problem areas which can be further debugged using more specific testing.

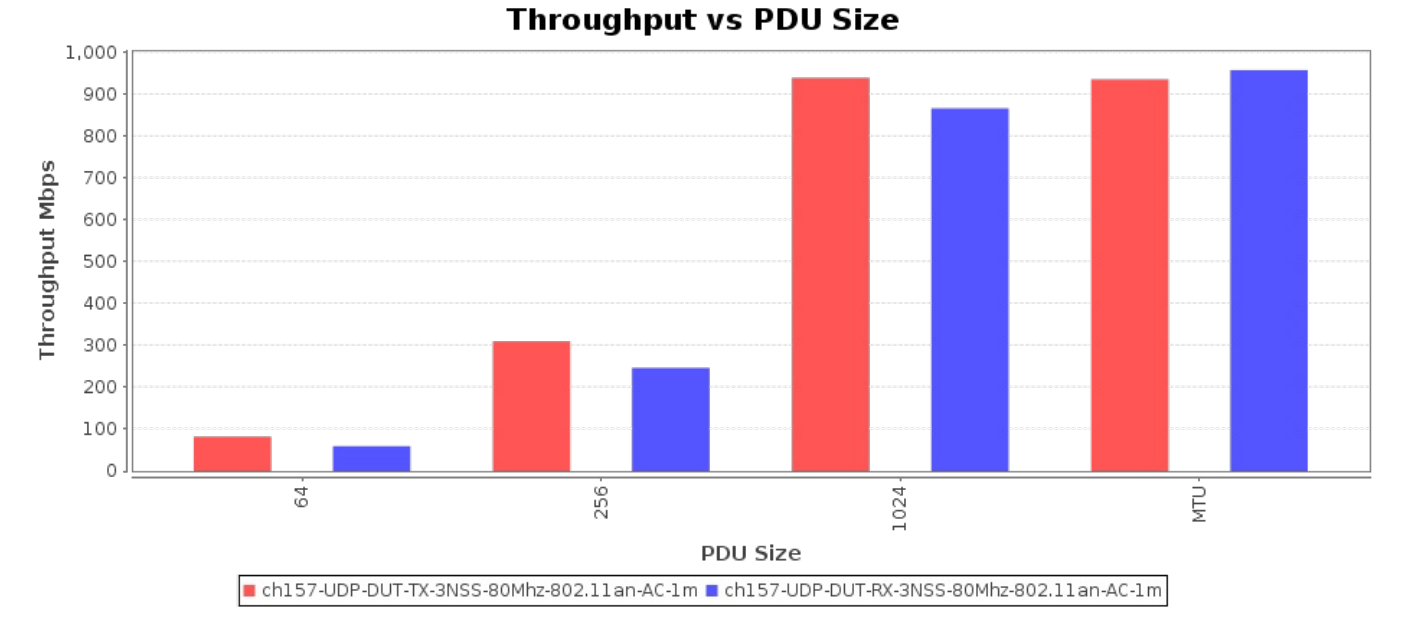

#### Throughput by MTU, for each different traffic type.

Pps throughput by MTU, for each different traffic type. The values are estimated packets-per-second over the DUT, but some protocols such as TCP make this difficult to know for certain, so the value is extrapolated.

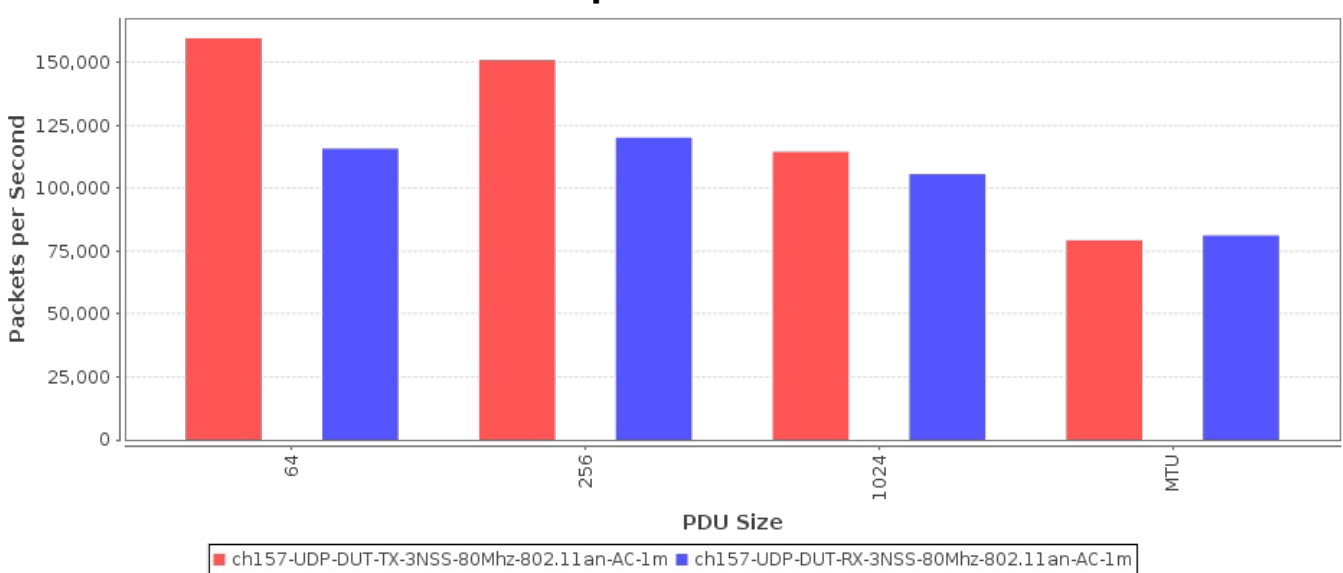

Realtime Graph shows summary download and upload RX bps of connections created by this test. **Realtime Throughput** 

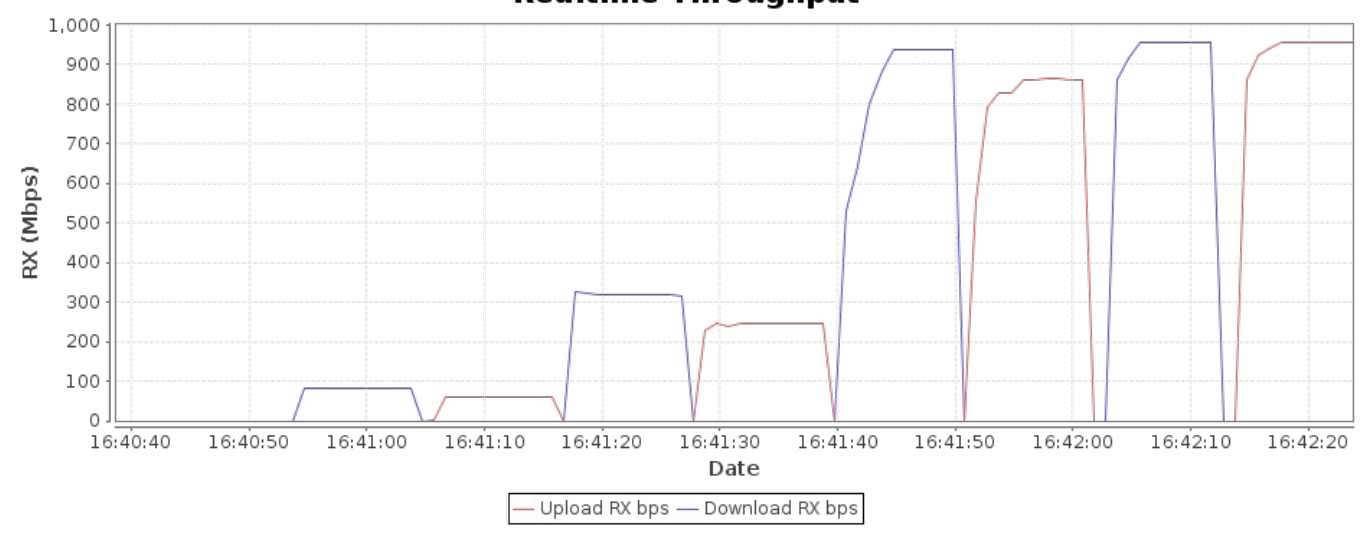

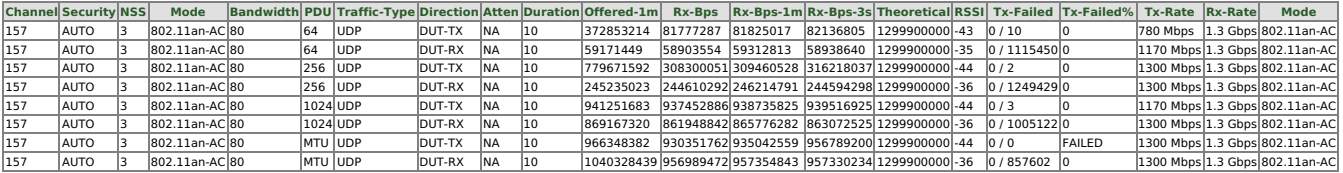

Packet Loss Percentage graph shows the percentage of lost packets as detected by the receiving endpoint due to packet gaps. If there is full packet loss, then this will not report any loss since there will be no gap to detect.

**RX Pps vs PDU Size** 

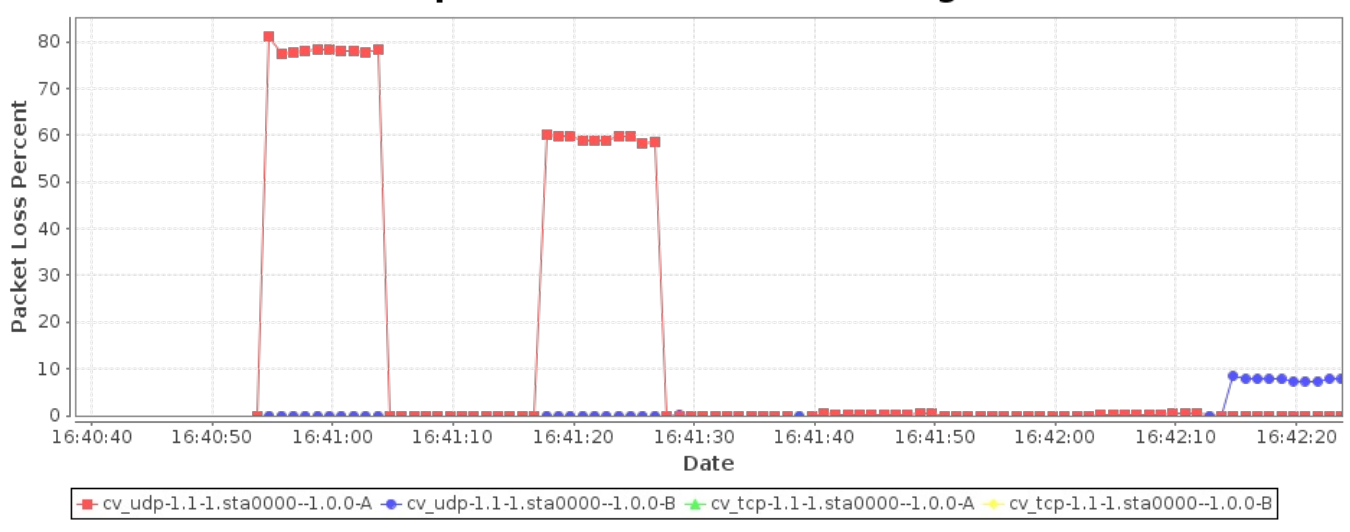

## **Endpoint RX Packet Loss Percentage**

Error Graph shows occurances of packet errors.

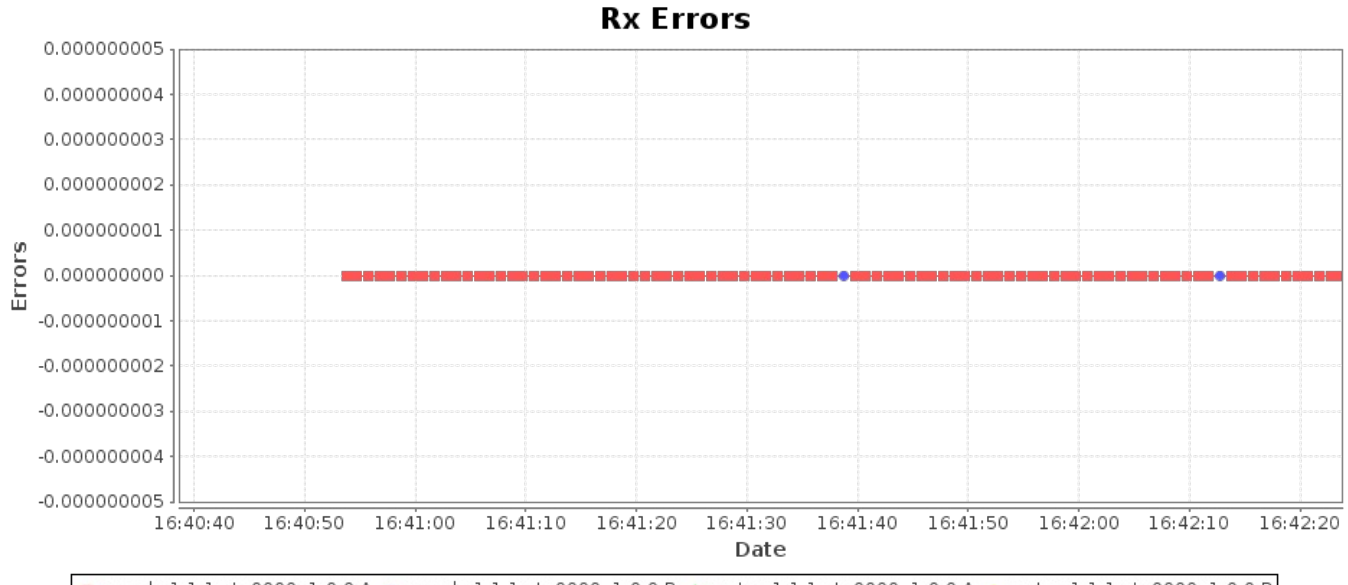

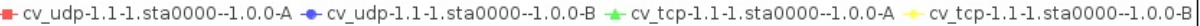

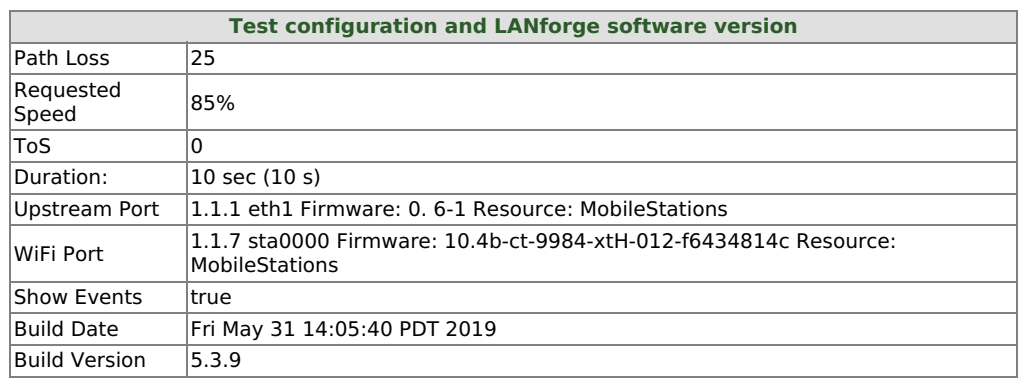

Generated by Candela Technologies LANforge network testing tool. [www.candelatech.com](https://www.candelatech.com/)

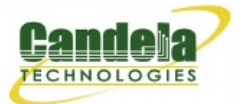